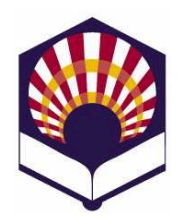

# **Programación Declarativa**

**Ingeniería Informática Especialidad de Computación Cuarto curso. Primer cuatrimestre**

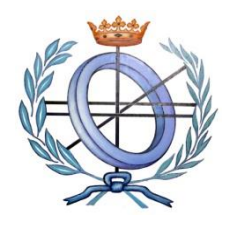

**Escuela Politécnica Superior de Córdoba Universidad de Córdoba**

**Curso académico: 2022 – 2023**

# **Práctica número 6.- Introducción al lenguaje Prolog**

- **Observaciones**:
	- o Se deben presentar en un mismo fichero los ejercicios indicados con (\*).
	- o Cada predicado debe tener un comentario de cabecera como el siguiente

*/\**

 *factorial(N,R)*

 *Predicado que comprueba si R es el factorial de N Argumentos*

- *+ N:*
	- *- Significado: número natural*
- *- Tipo: entrada*
- *+ R:*
- *- Significado: número*
- *- Tipo: entrada y salida*
- *Variables locales*
- *+ N1:*
- *- Significado: número*
- *+ R1:*
- *- Significado: número*
- *\*/*

### **1. Amantes**

- Escribe un fichero denominado "**amantes.pl**" que contenga los siguientes hechos
	- o *ama(juan,ana).*
	- o *ama(ana,miguel).*
	- o *ama(luis,isabel)*
	- o *ama(miguel,ana).*
	- o *ama(laura,juan).*
	- o *ama(isabel,luis).*

donde el predicado *ama(X, Y)* indica que *X ama a Y*.

- Escribe en **prolog** las siguientes preguntas
	- o *¿A quién ama "Juan"?*
	- o *¿Quién ama a "Ana"?*
- o *¿Quién ama a alguien?*
- o *¿Quién es amado por alguien?*
- o *¿Quiénes se aman mutuamente?*
- o *¿Quién ama sin ser correspondido?*
- Añade al fichero amantes.pl una regla que permita describir a los **"***amantes"***,** es decir, aquellas personas que se aman mutuamente.

#### **2. Familia**

- Escribe un fichero denominado "**familia.pl**" que contenga los siguientes hechos:
	- o *hombre(antonio).*
	- o *hombre(juan).*
	- o *hombre(luis).*
	- o *hombre(rodrigo).*
	- o *hombre(ricardo).*
	- o *mujer(isabel).*
	- o *mujer(ana).*
	- o *mujer(marta).*
	- o *mujer(carmen).*
	- o *mujer(laura).*
	- o *mujer(alicia).*
- Define hechos en los que se afirmen los siguientes enunciados:
	- o *Antonio y Ana son matrimonio*
	- o *Juan y Carmen son matrimonio.*
	- o *Luis e Isabel son matrimonio*
	- o *Rodrigo y Laura son matrimonio.*
	- o *Juan, Rodrigo y Marta son hijos de Antonio y Ana.*
	- o *Carmen es hija de Luis e Isabel.*
	- o *Esteban es hijo de Juan y Carmen.*
	- o *Alicia es hija de Rodrigo y Laura.*
- Define una regla que indique que el predicado "*matrimonio*" es reflexivo, es decir, si *X* e *Y* forma un matrimonio entonces *Y* y *X* también lo forman.
- Define reglas para obtener:
	- o *los nietos de una persona*
	- o *los abuelos de una persona*
	- o *los hermanos de una persona*
	- o *los tíos de una persona*
	- o *las tías de una persona*
	- o *los primos de una persona*
	- o *las primas de una persona*
	- o *los suegros de una persona*

3. (\*) **Disposición de imágenes**<sup>1</sup>

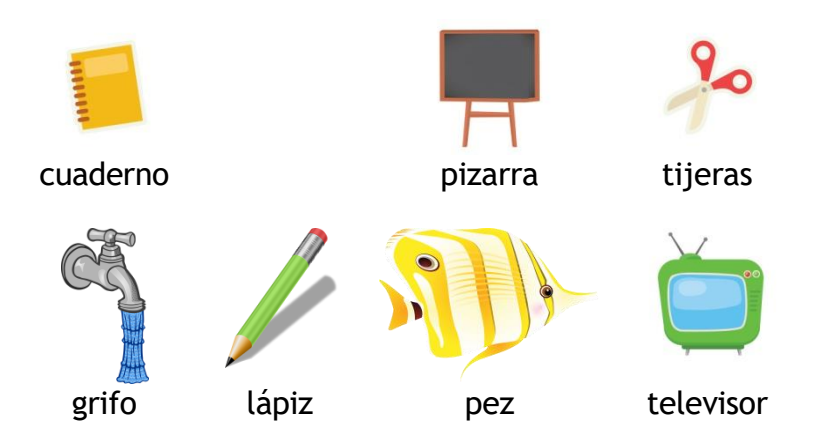

- Describe con hechos la disposición de las imágenes<sup>2</sup> en la figura.
	- o Usa los predicados
		- *izquierdaDe(imagen1,imagen2)*
		- *encimadeDe(imagen1,imagen2)*
- Define nuevos predicados *derechaDe* y **debajoDe** a partir de los predicados *izquierdaDe* y *encimadeDe.*

# 4. (\*) **Predicados y estructuras**

- Escribe los siguientes hechos que utilizan la estructura **nombre** y el predicado **lector**:
	- o *lector(nombre("Ana", "Garrido", "Aguirre"),mujer,31).*
	- o *lector(nombre("Marta", "Cantero", "Lasa"),mujer,20).*
	- o *lector(nombre("Rodrigo", "Luna", "Soto"),hombre,30).*
	- o *lector(nombre("Marta", "Siles", "Parra"),mujer,30).*
	- o Etc.
- Escribe como comentarios de Prolog las siguientes preguntas:
	- o ¿*Hay lectores?*
	- o *¿Quiénes son lectores?*
	- o *¿Qué lectores son mujeres? y ¿hombres?*
	- o *¿Hay lectores con el mismo nombre?*
- Escribe una regla para contar los lectores que edad predeterminada.
	- o Nota: utiliza el predicado **bagof** y un predicado auxiliar para **contar** los elementos de una lista.

### 5. (\*) **Operaciones aritméticas.**

- Escribe predicados que permitan calcular las siguientes operaciones aritméticas:
	- o **Suma** de los números comprendidos entre dos dados.
		- *? suma(1, 3, R). R = 6*

<sup>1</sup> Ejercicio adaptado del libro de Sterling E. y Shapiro E. "The Art of Prolog". Mit Press. 1994. Página 34.

<sup>&</sup>lt;sup>2</sup> Imágenes de uso libre tomadas de pixabay.

o **Media aritmética** de los números comprendidos entre dos dados.

*? mediaAritmética(1, 3, R). R = 2*

- 6. (\*) **Operaciones con listas**
	- Codifica el predicado **doblar\_lista**(L,R) que permita duplicar cada elemento de la lista L.
		- o Por ejemplo *?- doblar\_lista([],R). R = [].*
			- *?- doblar\_lista([a,b,c],R).*
			- *R = [a, a, b, b, c, c].*
	- Codifica el predicado **eliminaRepetidos**(L,R) que elimine todos los elementos repetidos de una lista simple.
		- $\circ$  Por ejemplo *?- eliminarRepetidos ([a,a,b,a,c,d,c,e,e,b],R). R = [a,b,c,d,e].*
	- Codifica un predicado denominado, **invertir**, para invertir todos los elementos de una lista que puede contener **sublistas**:
		- o Por ejemplo
			- *?- invertir([1,2,3,4,5],R).*
			- *R = [5, 4, 3, 2, 1].*
			- *?- invertir([1,[2,3],[4,5]],R).*
			- *R = [[5, 4], [3, 2], 1].*
		- o Observación: codifica los siguientes predicados auxiliares
			- *es\_lista(X)*: comprueba si X es una lista
			- *concatenar(L1,L2,L)*: L es el resultado de concatenar L1 y L2.
- 7. (\*) **Soluciones múltiples**
	- Utiliza el predicado **localidad(Nombre, Provincia, Habitantes)** para definir hechos asociados a las siguientes localidades
		- o *Localidades de la provincia de Córdoba*
			- *Aguilar de la frontera: 13.500 habitantes*
			- *Espiel: 2.400 habitantes*
			- *Montoro: 9.200 habitantes*
		- o *Localidades de la provincia de Sevillla*
			- *Brenes: 12.700 habitantes*
			- *Lora del río:18.700 habitantes*
			- *Marchena: 19.400 habitantes*
	- Define el predicado **contarLocalidadesProvincia(Provincia,N)** para contar las localidades de una provincia
		- $\circ$  Por ejemplo
			- *?- contarLocalidadesProvincia ("Sevilla",N)*

*N = 3.*

- Define el predicado **sumarHabitantesProvincia(Provincia,N)** para sume los habitantes de las localidades de una provincia
	- $\circ$  Por ejemplo *?-* **sumarHabitantesProvincia***("Sevilla",N)*
		- *N = 3.*
- Observación:
	- o Utiliza el predicado *bagof, setof* o *findall.*
	- o Define dos predicados auxiliares para **contar** o **sumar** los elementos de una lista.

### **8.** (\*) **Método de ordenación Mergesort**

- Codifica un **predicado**, denominado *separar*, que reciba como parámetro una lista de números y los reparta en dos listas, dependiendo de que ocupen un "lugar o posición" par o impar.
	- o Ejemplos *separar([])* → *[[],[]]*

*separar([2])* → *[[2],[]] separar([3,2])* → *[[3],[2]] separar([1,2,3])* → *[[1,3],[2]] separar([4,1,2,3])* → *[[4,2],[1,3]]*

• Codifica un predicado, denominada *unir*, que reciba como parámetros dos listas ordenadas de números y devuelva otra lista con los números ordenados:

o Ejemplos *unir*( $\lceil \cdot \rceil$ , $\lceil \cdot \rceil$ )  $\rightarrow$   $\lceil \cdot \rceil$ *unir*( $[1]$ , $[1]$ )  $\rightarrow$   $[1]$ *unir*(*[],*[1*]*)  $\rightarrow$  [1*] unir*( $[1]$ , $[2]$ )  $\rightarrow$   $[2]$ *unir([1,3],[2])* → *[1,2,3] unir([1,3],[2,4,5])* → *[1,2,3,4,5]*

- Codifica un predicado que permita ordenar una lista de números utilizando el método *mergesort*.
	- o Ejemplo

? 
$$
mergesort([5, 4, 1, 3, 2], R)
$$

- *R = [1,2,3,4,5]*
- o Pasos
	- Lista original: 5 4 1 3 2
	- División
		- $\checkmark$  Primera:  $512;43;$
		- ✓ Segunda: 5 2 ; 1 ; ; 4 ; 3 ; ;
		- ✓ Tercera: 5 ; 2 ; ; 1 ; ; 4; 3 ; ;
	- Fusión:

✓ Primera: 2 5 ; 1 ; ; 3 4 ;

- ✓ Segunda: 1 2 5 ; 3 4 ;
- $\checkmark$  Tercera: 12345
- o **Observación**
	- Utiliza los predicados auxiliares *separar* y *unir* de los ejercicios anteriores.

## 9. (\*) **Donantes de sangre**

- Declara los hechos relativos a una base de datos de donantes que contiene la siguiente información:
	- o *donante(persona(juan,campos,ruiz),a,positivo).*
	- o *donante(persona(ana,lara,silva),ab,negativo).*
	- o *donante(persona(luis,luna,pachecho),ab,negativo).*
	- o Nota: *persona* es una estructura.
- Escribe los hechos y las reglas que permitan comprobar si una persona *puede donar* sangre a otra teniendo en cuenta el grupo sanguíneo y el factor RH.
	- $\circ$  0 -: donante universal.
	- o 0 +: donante universal de los grupos positivos.
	- o A -: puede donar a los grupos A y AB positivos y negativos.
	- o A +: puede donar a los grupos A y AB positivos.
	- $\circ$  B -: puede donar a los grupos B y AB positivos y negativos.
	- $\circ$  B +: puede donar a los grupos B y AB positivos
	- o AB -: puede donar a los grupos AB positivos y negativos
	- o AB +: solamente puede donar a sí mismo.
- Define reglas para el predicado *contar\_por\_grupo\_y\_factor* que permita contar todos los donantes de un grupo sanguíneo y factor rh específicos.
	- o Por ejemplo:
		- *?- contar\_por\_grupo\_y\_factor (ab,negativo,N).*  $N = 2$
	- o Nota: utilizar el predicado *bagof* y un predicado auxiliar para *contar* los elementos de una lista.
- Escribe una regla que permita hacer las siguientes acciones consecutivas
	- 1. Pedir por pantalla un grupo sanguíneo y un factor rh,
	- 2. Pedir por pantalla el nombre de un fichero,
	- 3. Y escribir en dicho fichero los nombres de todos los donantes que tengan el grupo sanguíneo y el factor rh indicados.
- 10.(\*) Un **árbol binario ordenado** es representado por una lista de la forma: **[raíz, hijo izquierdo, hijo derecho]**

donde **raíz** es un átomo e **hijo izquierdo** e **hijo derecho** son árboles binarios.

- Define predicados para:
	- o Escribir los elementos del árbol en orden prefijo, sufijo e infijo.
	- o Determinar la profundidad del árbol.
	- o Comprobar si un elemento está en el árbol.
	- o Determinar el número de nodos del árbol.
	- o Determinar el número de hojas del árbol.
		- Un nodo es una hoja si sus hijos izquierdo y derecho son árboles vacíos.

• ¿Cómo se pueden redirigir las salidas de los predicados anteriores hacia un fichero de escritura?

#### 11.(\*) **Números primos**

- Define el predicado **crear\_primos(N,L)** para crear una lista compuesta por los números primos menores o iguales que el número N.
- Por ejemplo: *?- crear\_primos(10,L).*
	- *L = [2,3,5,7]*
- Nota: utiliza el predicado **primo(N)** explicado en el tema 9.

#### 12.(\*) **Ficheros y números primos**

• Escribe un programa que lea los números contenidos en un fichero y que escriba los números **primos** en otro fichero.